# **ZPA INMAT 64,65**

## Protokol ZPA INMAT 64/65

[Podporované typy a verzie zariadení](#page-0-0) [Konfigurácia komunikanej linky](#page-0-1) [Konfigurácia komunikanej stanice](#page-0-2) [Konfigurácia meraných bodov](#page-0-3)  [Literatúra](#page-1-0) [Zmeny a úpravy](#page-1-1) [Revízie dokumentu](#page-1-2)

#### <span id="page-0-0"></span>**Podporované typy a verzie zariadení**

Komunikácia podporuje ítanie údajov z meracích ústrední INMAT 64 a INMAT 65 výrobcu ZPA Nová Paka (eská republika).

#### <span id="page-0-1"></span>**Konfigurácia komunikanej linky**

- Kategória komunikanej linky: [Serial,](https://doc.ipesoft.com/display/D2DOCV12SK/Serial+a+Serial+Line+Redundant) [SerialOverUDP Device Redundant.](https://doc.ipesoft.com/display/D2DOCV12SK/SerialOverUDP+Device+Redundant+a++SerialOverUDP+Line+Redundant)
- Parametre asynchrónnej linky: 300 Baud, 8 datových bitov, žiadna parita, 2 stop bity.

#### **Poznámka:**

Dáta sú vysielané zariadením spontánne bez výzvy alebo žiadosti o dáta. Medzi vysielanými blokmi dát je oneskorenie 5 sekúnd.

#### <span id="page-0-2"></span>**Konfigurácia komunikanej stanice**

- Komunikaný protokol: **ZPA INMAT 64/65**.
- Adresa stanice nie je použitá, na jednej sériovej linke môže by iba jeden INMAT 64 alebo 65.

#### Parametre protokolu stanice

Nie sú použité.

#### <span id="page-0-3"></span>**Konfigurácia meraných bodov**

Povolené typy bodov: **Ai**

Adresa môže by zadaná ako dekadické íslo, prípadne hexadecimálne íslo s mriežkou na zaiatku (napr. #A).

Význam hodnôt, typ bodov AI:

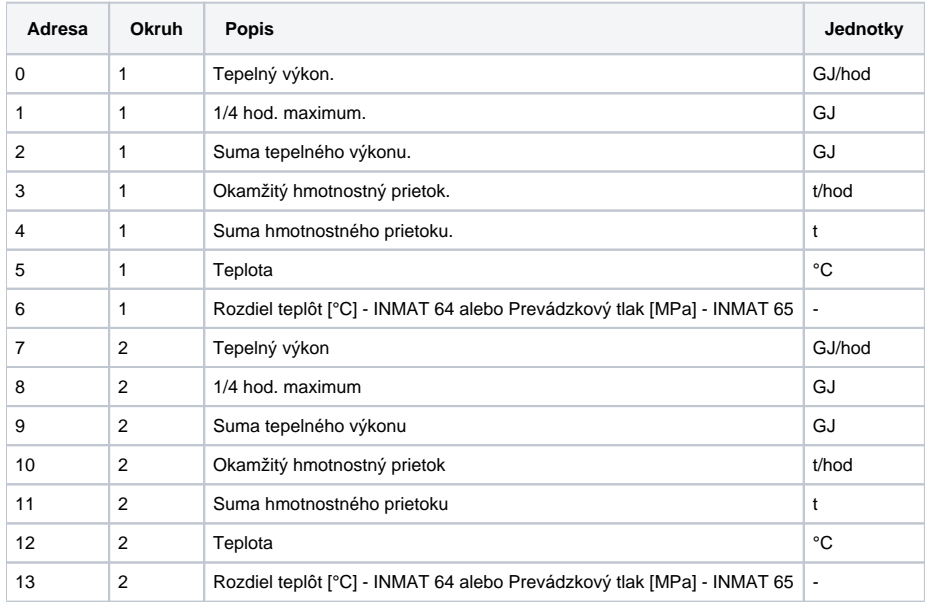

#### <span id="page-1-0"></span>**Literatúra**

-

-

### <span id="page-1-1"></span>**Zmeny a úpravy**

#### <span id="page-1-2"></span>**Revízie dokumentu**

Ver. 1.0 – 23. feb. 2001 – Vytvorenie dokumentu

**Súvisiace stránky:** [Komunikané protokoly](https://doc.ipesoft.com/pages/viewpage.action?pageId=17271619)